## SISTEMA DE CENTRAL DE RIESGOS

# DOCUMENTACIÓN

## DEL FORMATO DEL ARCHIVO ELECTRÓNICO DE INTERCAMBIO

2016

## **Contenido**

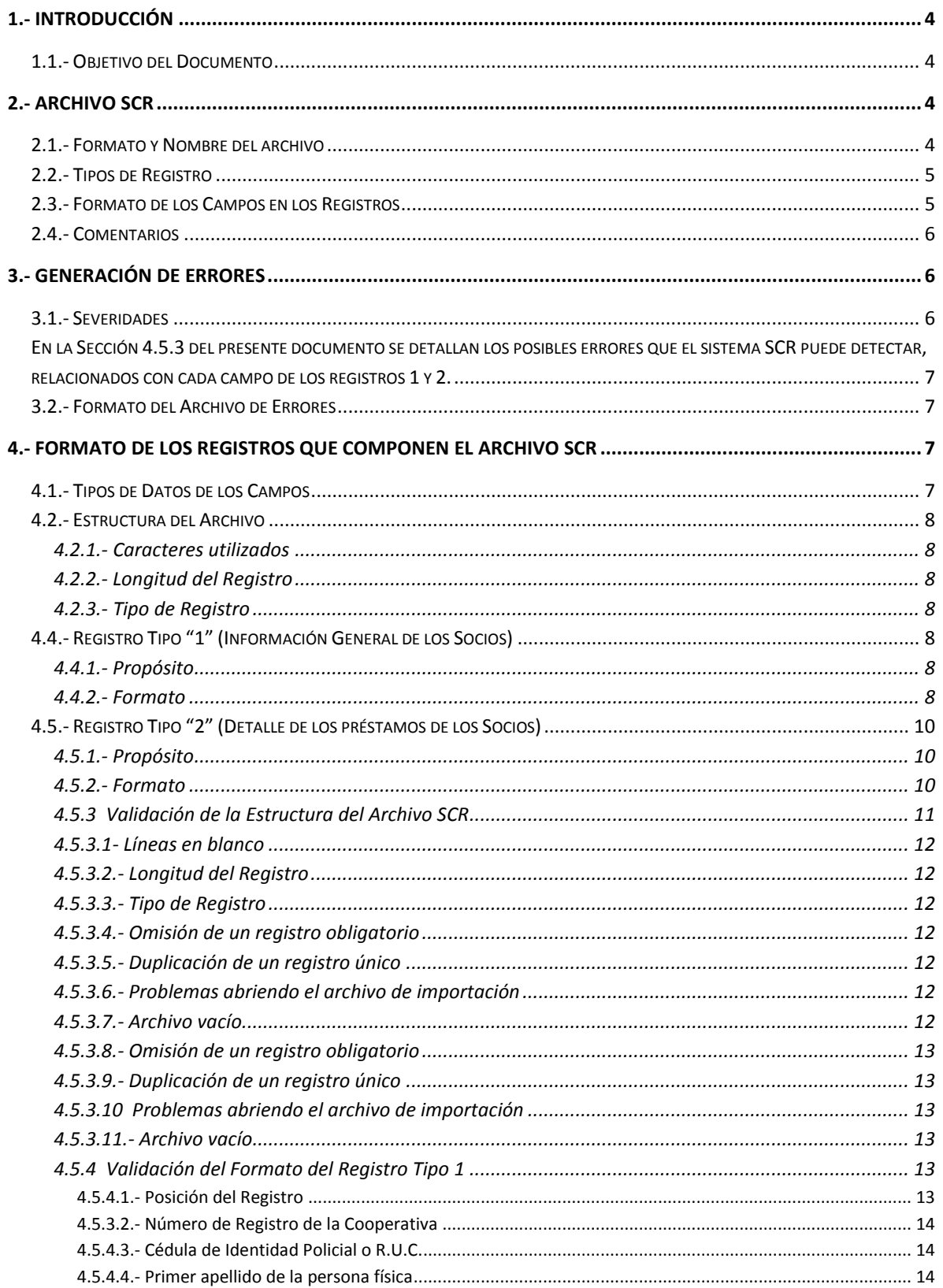

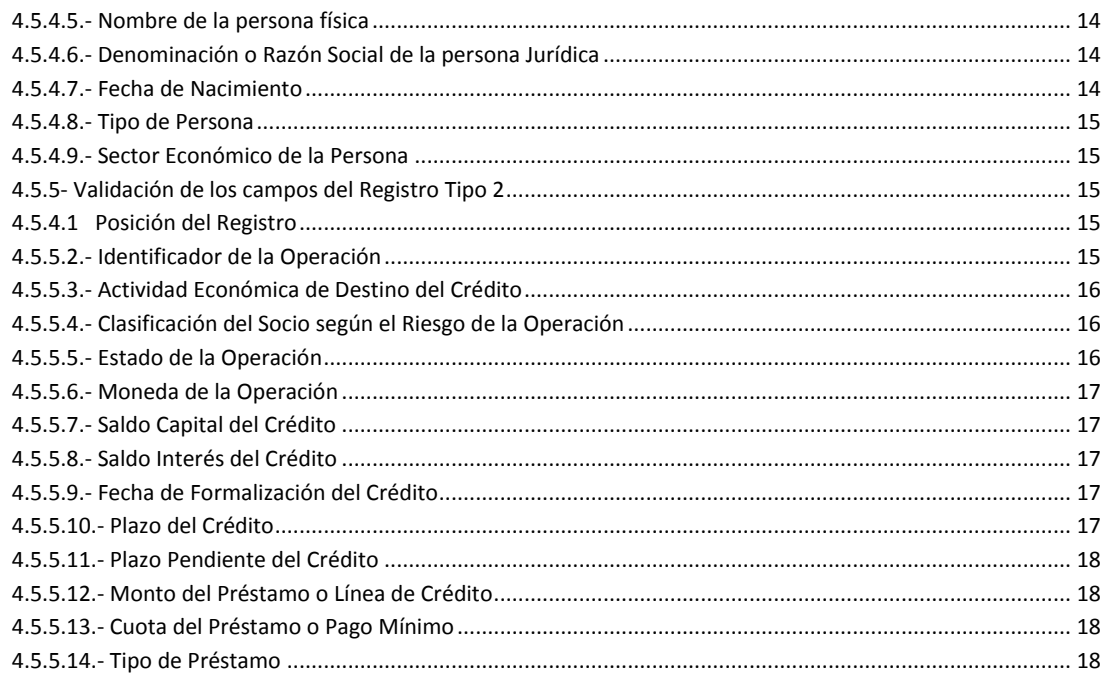

#### <span id="page-3-0"></span>**1.- Introducción**

Este documento es un material de apoyo para cada una de las Cooperativas afiliadas al servicio proporcionado por el Sistema Central de Riesgos (SCR) del INCOOP.

En él se describe el estándar electrónico de los archivos de importación de operaciones crediticias, incluyendo entre sus tópicos el formato del archivo, los diferentes tipos de registros y el formato de los campos que componen cada registro.

#### <span id="page-3-1"></span>*1.1.- Objetivo del Documento*

En particular, el objetivo de este documento es permitir a los departamentos de informática de cada entidad, generar los archivos electrónicos que contienen las operaciones crediticias, de manera que éstas puedan ser importadas en el SCR, alimentando la base de datos del sistema y poniendo a disposición de las demás entidades dicha información.

#### <span id="page-3-2"></span>**2.- Archivo SCR**

A continuación se describe, en forma general, el formato, los tipos de registros, el formato de los campos en los registros y la forma de poner comentarios en el archivo.

#### <span id="page-3-3"></span>*2.1.- Formato y Nombre del archivo*

Un archivo SCR es un archivo de texto ASCII estándar. El archivo está conformado por un conjunto de registros los cuales contienen la información de las operaciones, información de control del mismo archivo; y, opcionalmente, líneas de comentario. Existen diferentes tipos de registros los cuales se describen en la Sección 2.2. Cada registro se almacena en una línea del documento y cada línea del documento es separada por los caracteres de "carriage return" (ASCII 13) y "line feed" (ASCII 10).

Además, todos los registros dentro del archivo poseen una longitud fija de doscientos (200) caracteres alfanuméricos.

#### **2.1.1 Integridad de los Datos**

Las cooperativas usuarias del sistema SCR deberán cargar sus datos de la siguiente manera:

- Deberán generar un archivo con toda la información de socios y transacciones, siguiendo los parámetros establecidos en la sección 2.2 del presente Manual, este archivo será generado por la cooperativa y cargado al sistema según la periodicidad establecida en las Resoluciones del Incoop que lo reglamentan.

Para los archivos SCR, se destacan los siguientes criterios:

Se debe destacar que tanto como para los datos del socio, la cédula y la fecha de nacimiento, así como para las operaciones, el identificador de la cooperativa y el número de operación, deben ser únicos.

Por lo tanto, cuando se realice una operación de carga y procesamiento de archivos con registros Tipo 1 y Tipo 2, y se verifique que tanto datos del socio como sus operaciones ya existan en el mismo archivo de datos en forma repetitiva, estas serán rechazadas por el sistema SCR.

#### **2.1.2 Nombre del Archivo**

El nombre del archivo de texto debe tener como encabezado el número de registro de la Cooperativa alineado hacia la derecha y rellenado con ceros hacia la izquierda, hasta 6 (seis) posiciones; más un guion bajo como separador, el resto del nombre del archivo queda a criterio de los encargados de generar el archivo de datos.

*Ejemplo:* 000176\_Coop\_176.txt.

#### <span id="page-4-0"></span>*2.2.- Tipos de Registro*

Los tipos de registro válidos dentro de un archivo SCR, y las características de cada uno de ellos, son los siguientes:

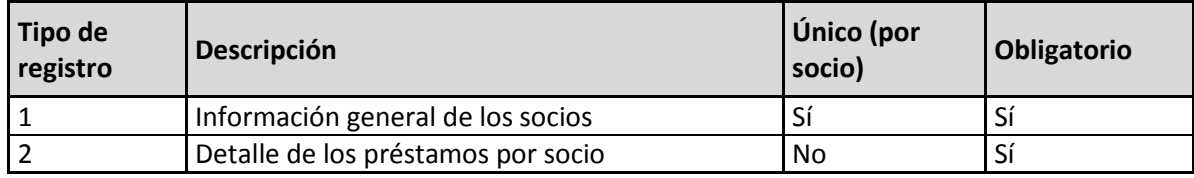

La aparición de dichos tipos de registros por Socio debería ser en el siguiente orden: primero un registro de tipo 1, luego uno ó más registros de tipo 2 cuyos datos estén relacionados al registro de tipo 1. Asimismo, dentro del archivo esto se repite varias veces, según la cantidad de socios que contenga el archivo. Un ejemplo de una sección de un archivo se muestra a continuación:

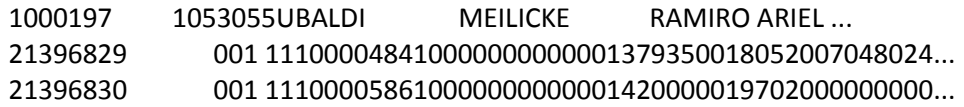

...Donde la primera línea de este ejemplo es un registro del Tipo 1, y las dos siguientes son registros del Tipo 2. Más adelante en este mismo documento se detallan ambos registros con sus correspondientes campos y significados.

#### <span id="page-4-1"></span>*2.3.- Formato de los Campos en los Registros*

Los campos numéricos (códigos y montos) deben estar justificados a la derecha, rellenando con ceros a la izquierda cuando su longitud sea menor a la indicada para el campo; mientras que los campos alfanuméricos pueden estar justificados a la izquierda rellenando con espacios en blanco (ASCII 32) hacia la derecha; o justificados a la derecha rellenando con espacios en blanco (ASCII 32) hacia la izquierda.

Existe un tipo especial de campo denominado de relleno (fillers) que debe estar constituido únicamente por ceros (ASCII 48), el mismo es utilizado para que los registros tengan todos la misma cantidad de caracteres.

#### <span id="page-5-0"></span>*2.4.- Comentarios*

Los archivos SCR permiten la utilización de comentarios para documentación interna. Para ello debe colocarse un carácter de signo de admiración (!) en la primera columna del registro que contenga el comentario. Estos comentarios no requieren ser de 200 caracteres y su contenido no es tomado en cuenta para efectos de procesamiento, sin embargo la suma de los caracteres en las líneas de comentario dentro del archivo no debe ser mayor de 5120 caracteres, es decir los 5 Kilobytes. En caso de excederlos se generará un error fatal.

#### <span id="page-5-1"></span>**3.- Generación de Errores**

En el sistema SCR, existe una rutina de importación la cual lleva acabo la validación de los registros dentro del archivo por importar. Si en el proceso de importación se detecta algún error, este se registra en un archivo resultado o archivo de errores, el cual tendrá el mismo nombre que el archivo de importación, pero con una extensión ERR (\*.err).

Este archivo de errores puede contener uno o más registros. Los primeros dos registros contienen, respectivamente, el nombre de la cooperativa para la cual se hizo la importación de datos y la fecha y hora en que se realizó la importación.

El resto de los registros describen los errores detectados. Así, cada uno de estos registros contienen el número de línea dentro del archivo SCR donde se generó el error; la severidad y una descripción detallada, la cual puede ser utilizada para comprender la razón por la cual el registro no pudo ser validado.

A continuación se detallan los tipos de severidades que se pueden encontrar dentro de un archivo de errores.

#### <span id="page-5-2"></span>*3.1.- Severidades*

La severidad de los errores que se produzcan al importar un archivo SCR, será clasificada de la siguiente forma:

- **1. Advertencia:** Denotado con la letra **"A"**. Este error se genera cuando se encuentra una anomalía en un registro del archivo SCR, no obstante, ese error no imposibilita el procesamiento del registro en cuestión, pues puede ser ignorado.
- **2. Error:** Denotado con la letra **"E"**. Se presenta cuando se encuentra una anomalía en un registro, la cual imposibilita el procesamiento del mismo. Si el archivo contiene al menos un error de este tipo, el archivo no podrá importarse, sin embargo se continuará la validación en el resto del archivo para reportar todos los errores al usuario con el propósito de facilitar su corrección.
- 3. **Error Fatal:** Denotado con la letra **"F"**. Se genera cuando se detecta una anomalía que no permite que se complete el proceso de validación de un archivo SCR. Por ejemplo, la

omisión del registro tipo 1 al inicio del archivo implica que el archivo SCR es inaceptable, lo que genera un error fatal en el archivo de errores y cancela el procesamiento del archivo.

El software de validación e importación no modifica los datos del archivo de importación, simplemente valida los mismos. Si el archivo contiene errores o errores fatales, el mismo no es importado, es decir, las anomalías deberán corregirse y someter nuevamente el archivo al proceso de validación e importación dentro del sistema SCR.

### <span id="page-6-0"></span>*En la Sección 4.5.3 del presente documento se detallan los posibles errores que el sistema SCR puede detectar, relacionados con cada campo de los registros 1 y 2.*

#### <span id="page-6-1"></span>*3.2.- Formato del Archivo de Errores*

El archivo de error, al igual que los archivos importados, es un archivo ASCII estándar (texto), donde cada línea representa un mensaje de error y termina con los caracteres CR (13) y LF (10). Cada línea es de tamaño variable y posee el siguiente formato:

1 10 20 30 40 50 60 70 80 12345678901234567890123456789012345678901234567890123456789012345678901234567890... ----------------------------------------------------------------------------------- LLLLLLLLLL\_S\_\_\_DDDDDDDDDDDDDDDDDDDDDDDDDDDDDDDDDDDDDDDDDDDDDDDDDDDDDDDDDDDDDDDDD... -----------------------------------------------------------------------------------

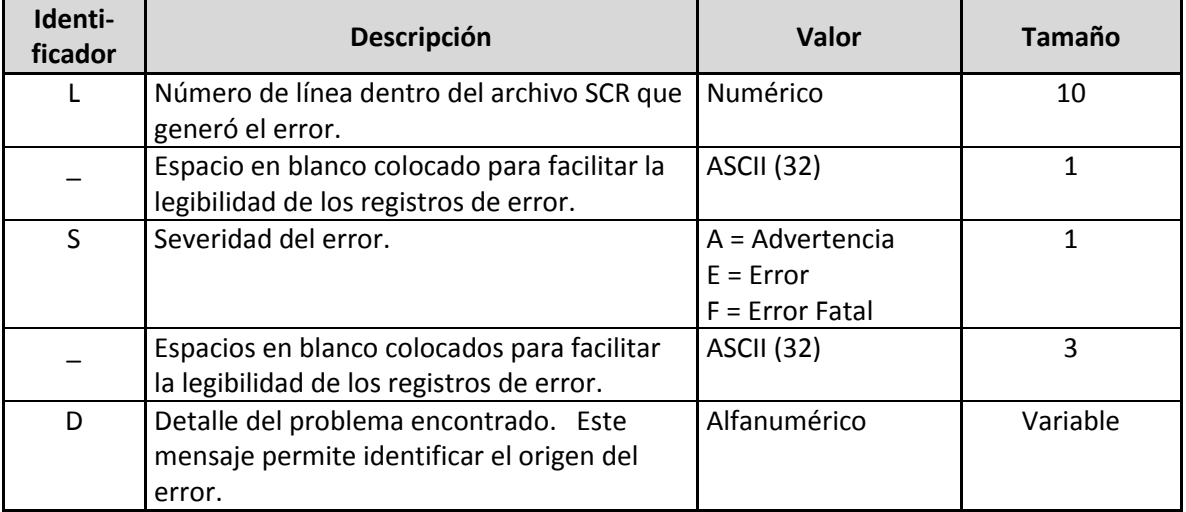

Donde:

#### <span id="page-6-2"></span>**4.- FORMATO DE LOS REGISTROS QUE COMPONEN EL ARCHIVO SCR**

#### <span id="page-6-3"></span>*4.1.- Tipos de Datos de los Campos*

Los tipos de datos posibles en los campos solicitados en el archivo SCR son:

- **Numérico:** Los caracteres del "0" al "9" son los únicos permitidos en este tipo de campos.
- **Alfanumérico:** Todos los caracteres ASCII, excepto los que son para uso del sistema operativo, cambio de línea y comillas dobles (").
- **Flotante:** Los caracteres permitidos son los numéricos. Además, se utilizan 14 dígitos, dos de ellos para los decimales. No se utilizan separadores de miles ni de decimales.
- **Fecha:** Los caracteres permitidos son los numéricos. El formato de la misma debe ser 'ddmmaaaa', donde 'dd' representa el día, 'mm' el mes y 'aaaa' el año de la fecha especificada. No se utilizan separadores entre los componentes de la fecha.

#### <span id="page-7-0"></span>*4.2.- Estructura del Archivo*

#### <span id="page-7-1"></span>**4.2.1.- Caracteres utilizados**

Todos los registros deben estar formados por caracteres ASCII estándard.

#### <span id="page-7-2"></span>**4.2.2.- Longitud del Registro**

Todos los registros deben contener exactamente doscientos caracteres (200), excepto los registros de comentarios.

#### <span id="page-7-3"></span>**4.2.3.- Tipo de Registro**

Únicamente se permiten los siguientes tipos de registro "1" o "2".

Además de la representación gráfica, se presenta para cada registro una tabla que indica el identificador, descripción, tamaño y valor de sus campos, tal y como se muestra a continuación.

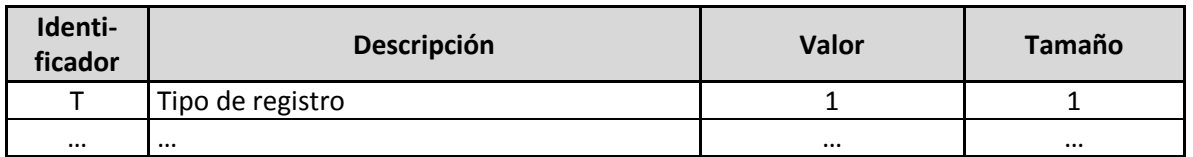

#### <span id="page-7-4"></span>*4.4.- Registro Tipo "1" (Información General de los Socios)*

Respecto a los registros tipo "1", a continuación se describe: el propósito, el formato y la validación asociada.

#### <span id="page-7-5"></span>**4.4.1.- Propósito**

El registro de tipo "1" describe los datos de un Socio en la cooperativa que proporciona los datos. Este registro es único por Socio dentro del archivo, para la cooperativa que realiza la importación de datos.

#### <span id="page-7-6"></span>**4.4.2.- Formato**

El formato del registro es:

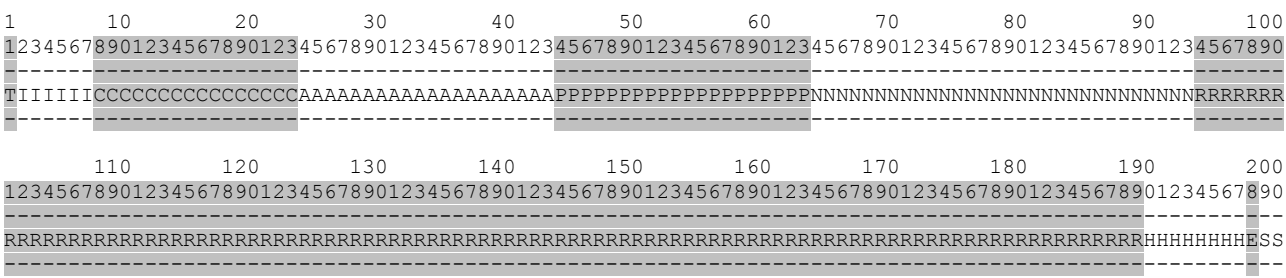

#### Donde:

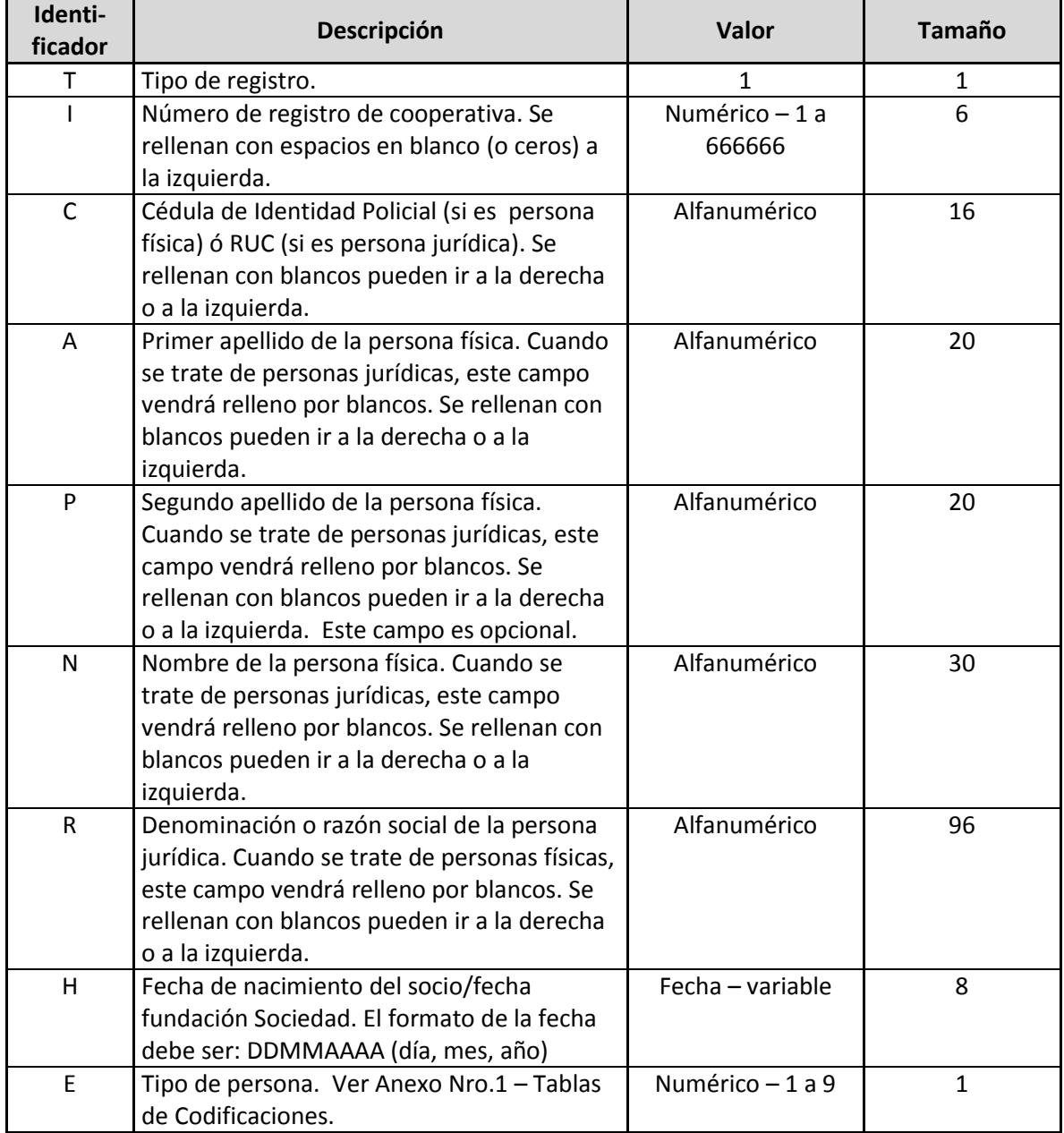

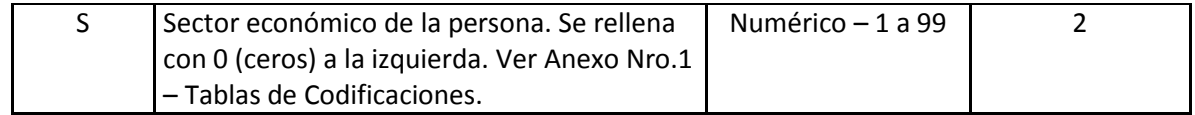

#### <span id="page-9-0"></span>*4.5.- Registro Tipo "2" (Detalle de los préstamos de los Socios)*

Respecto a los registros tipo "2", a continuación se describe: el propósito, el formato y validación asociada.

#### <span id="page-9-1"></span>**4.5.1.- Propósito**

Cada registro de tipo "2" está asociado a una operación de un cliente dentro de la cooperativa especificada. Este registro debe aparecer una o más veces por Socio dentro del archivo, para la cooperativa que realiza la importación de datos.

#### <span id="page-9-2"></span>**4.5.2.- Formato**

El formato del registro es:

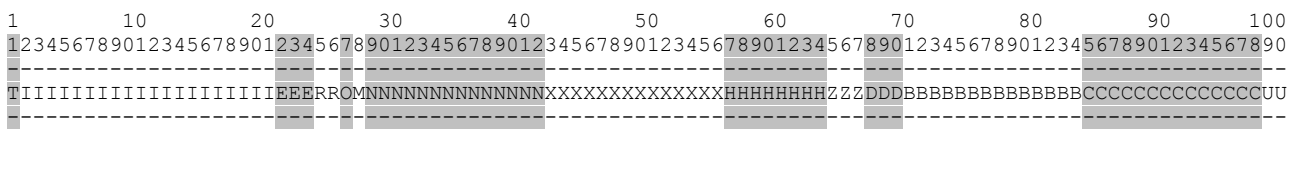

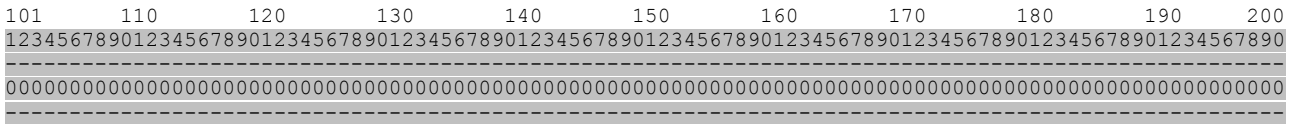

Donde:

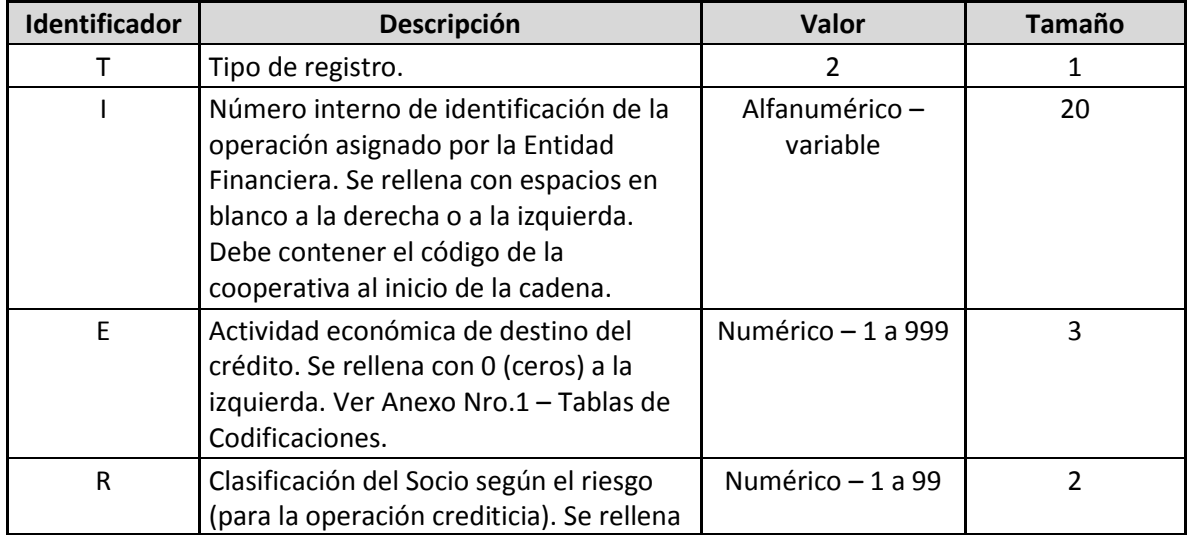

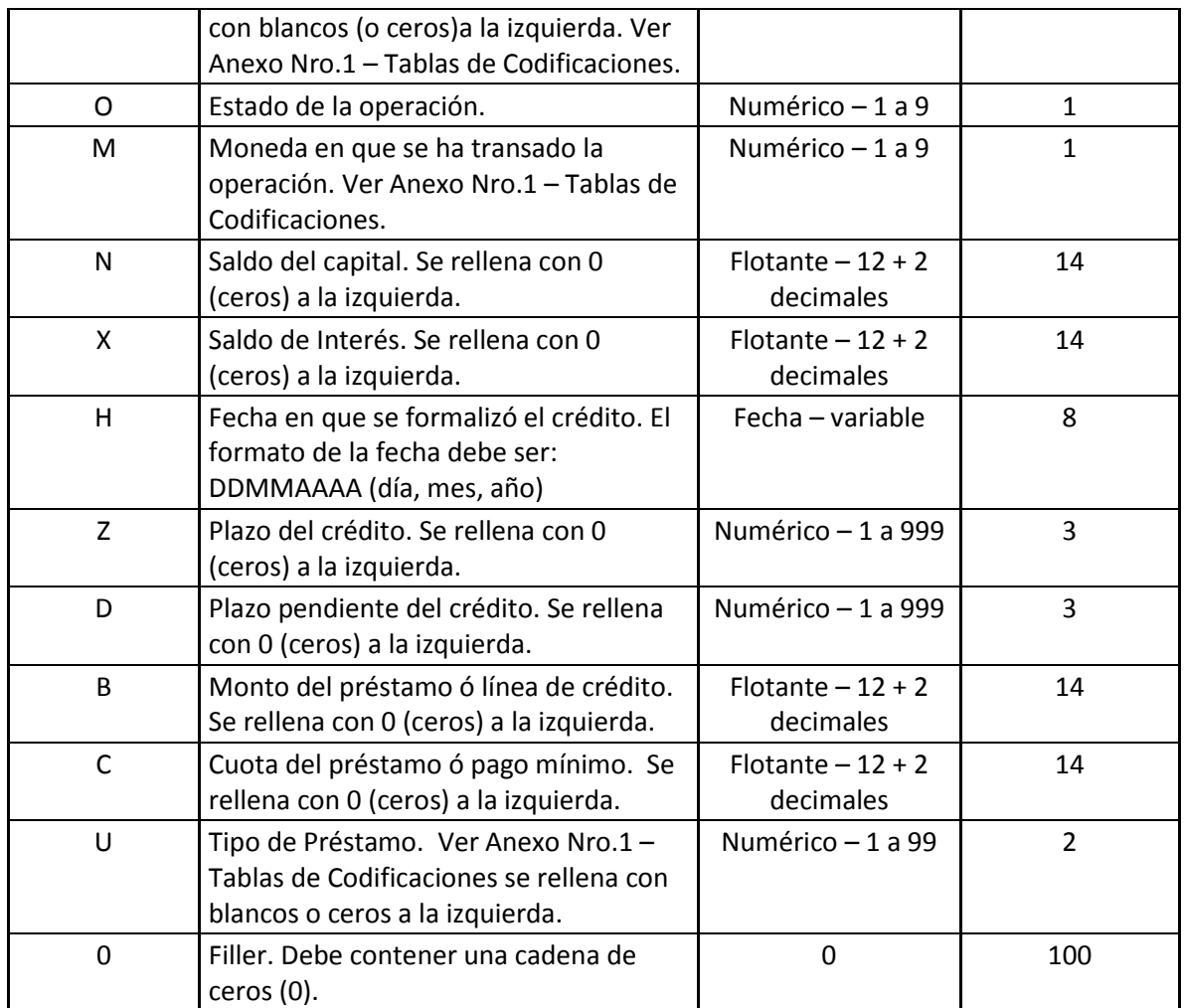

## <span id="page-10-0"></span>**4.5.3 Validación de la Estructura del Archivo SCR**

Para cada uno de los campos que conforman un registro se muestra una descripción visual de su ubicación dentro de los 200 caracteres del registro, tal y como se muestra en la siguiente figura:

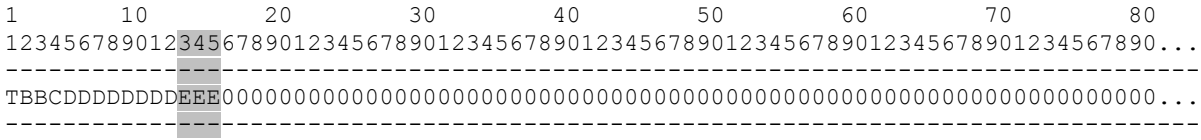

En la figura anterior, la Posición es una "regla" que contempla los 200 caracteres válidos dentro de un tipo de registro, facilitando la ubicación de un tipo de campo dentro del mismo.

El Detalle de Campos indica los tipos de campo que conforman el registro. Cada campo se representa mediante un carácter que identifica su contenido, el cual facilita su ubicación (inicio y tamaño) dentro del registro. Por ejemplo, en la figura anterior se muestran cinco campos,

denotados por las letras "T", "B", "C", "D", "E" y "0", se puede observar como el campo que contiene caracteres "E" es de longitud tres y debe ubicarse de la posición 13.

#### <span id="page-11-0"></span>**4.5.3.1- Líneas en blanco**

El archivo no debe contener líneas en blanco. Por lo tanto, si se detecta una línea en blanco, se generará una advertencia.

**Advertencia (A):** Línea en blanco no procesada

#### <span id="page-11-1"></span>**4.5.3.2.- Longitud del Registro**

Si un registro no contiene los 200 caracteres requeridos, se presenta el error:

**Error (F):** Tamaño de línea inválido

#### <span id="page-11-2"></span>**4.5.3.3.- Tipo de Registro**

Valores diferentes a "1" y "2" generarán un error:

**Error (F):** El tipo de registro es inválido

#### <span id="page-11-3"></span>**4.5.3.4.- Omisión de un registro obligatorio**

Si se omite un registro obligatorio, cualquiera de los dos mencionados anteriormente, se generará un error:

**Error (F):** El archivo no contiene el registro obligatorio de X. (Donde X se refiere al tipo de registro omitido)

#### <span id="page-11-4"></span>**4.5.3.5.- Duplicación de un registro único**

Si se duplica un registro único por Socio, como por ejemplo el de información general del Socio o de resumen de operaciones crediticias, se generará un error fatal.

**Error (F):** El registro de X se encuentra duplicado (donde X se refiere al tipo de registro duplicado)

#### <span id="page-11-5"></span>**4.5.3.6.- Problemas abriendo el archivo de importación**

Si no se puede abrir el archivo a importar, debido a que se encuentra corrupto o no posee el formato esperado, se generará un error fatal.

**Error (F):** Error en la apertura del archivo a validar

#### <span id="page-11-6"></span>**4.5.3.7.- Archivo vacío**

Si el archivo proporcionado no contiene datos, se generará un error fatal.

**Error (F):** El archivo proporcionado no contiene datos

#### <span id="page-12-0"></span>**4.5.3.8.- Omisión de un registro obligatorio**

Si se omite un registro obligatorio, cualquiera de los dos mencionados anteriormente, se generará un error.

**Error (F):** El archivo no contiene el registro obligatorio de X. (Donde X se refiere al tipo de registro omitido)

#### <span id="page-12-1"></span>**4.5.3.9.- Duplicación de un registro único**

Si se duplica un registro único por Socio, como por ejemplo el de información general del Socio o de resumen de operaciones crediticias, se generará un error fatal.

**Error (F):** El registro de X se encuentra duplicado (donde X se refiere al tipo de registro duplicado)

#### <span id="page-12-2"></span>**4.5.3.10 Problemas abriendo el archivo de importación**

Si no se puede abrir el archivo a importar, debido a que se encuentra corrupto o no posee el formato esperado, se generará un error fatal.

**Error (F):** Error en la apertura del archivo a validar

#### <span id="page-12-3"></span>**4.5.3.11.- Archivo vacío**

Si el archivo proporcionado no contiene datos, se generará un error fatal.

**Error (F):** El archivo proporcionado no contiene datos

### <span id="page-12-4"></span>**4.5.4 Validación del Formato del Registro Tipo 1**

Enseguida se describen las validaciones realizadas para este tipo de registro, así como los errores generados en caso de error.

#### <span id="page-12-5"></span>**4.5.4.1.- Posición del Registro**

El registro tipo "1" debe ser el primer registro en el archivo al cual debe seguir obligatoriamente un registro tipo 2 (Datos de las operaciones del socio). Para las siguientes líneas se respeta siempre el mismo orden o sea siempre va primero un registro de Tipo 1 con su respectivo registro de Tipo 2 en la línea siguiente hasta completar la totalidad del archivo SCR.

**Error (F):** Error en la posición del registro de información general del socio.

#### <span id="page-13-0"></span>**4.5.3.2.- Número de Registro de la Cooperativa**

Debe proporcionar el identificador de la cooperativa asignado por el INCOOP (Número de registro actualizado otorgado a la Cooperativa por la Asesoría Jurídica del Incoop).

**Error (E):** Identificador de la cooperativa no proporcionado

Además, este identificador debe coincidir con el identificador de la cooperativa en la cual está registrado el usuario actual del sistema quien realiza la importación de datos.

**Error (E):** Identificador de la cooperativa inválido

#### <span id="page-13-1"></span>**4.5.4.3.- Cédula de Identidad Policial o R.U.C.**

El número de identificación de la persona debe ser un campo alfanumérico.

**Error (E):** Número de identificación de la persona no proporcionado

Además, este registro debe ser único por Socio en el archivo.

**Error (E):** Identificador de la persona duplicado en el archivo

#### <span id="page-13-2"></span>**4.5.4.4.- Primer apellido de la persona física**

Debe proporcionar el primer apellido de la persona, en caso de ser persona física. Si es persona jurídica debe dejar rellenar este campo con blancos.

**Error (E):** Primer apellido de la persona física no proporcionado

#### <span id="page-13-3"></span>**4.5.4.5.- Nombre de la persona física**

Debe proporcionar el nombre de la persona, en caso de ser persona física. Si es persona jurídica debe dejar rellenar este campo con blancos.

**Error (E):** Nombre de la persona física no proporcionado

#### <span id="page-13-4"></span>**4.5.4.6.- Denominación o Razón Social de la persona Jurídica**

Debe proporcionar la denominación o razón social de la persona, en caso de ser persona jurídica. Si es persona física debe dejar rellenar este campo con blancos.

**Error (E):** Denominación o razón social de la persona jurídica no proporcionada

#### <span id="page-13-5"></span>**4.5.4.7.- Fecha de Nacimiento**

La fecha de nacimiento del socio debe ser un campo numérico.

**Error (E):** Fecha de nacimiento inválida (no numérico)

Además, la fecha de nacimiento debe poseer el formato 'ddmmaaaa', donde 'dd' corresponde al día, 'mm' al mes y 'aaaa' al año de dicha fecha.

**Error (E):** Fecha de nacimiento inválida (formato de la fecha incorrecto)

#### <span id="page-14-0"></span>**4.5.4.8.- Tipo de Persona**

El código del tipo de persona debe ser un campo numérico.

**Error (E):** Código del tipo de persona inválido (no numérico)

Además, debe corresponder a un código de tipo de persona válido. Al importar el archivo este código se verificará para que concuerde con alguno de los registrados en la base de datos. Los códigos válidos de tipos de persona son definidos por el INCOOP y registrados en el sistema por el administrador general.

**Error (E):** Código de tipo de persona inválido

#### <span id="page-14-1"></span>**4.5.4.9.- Sector Económico de la Persona**

El código del sector económico de la persona debe ser un campo numérico.

**Error (E):** Código del sector económico de la persona inválido (no numérico)

Además, debe corresponder a un código de sector económico válido. Al importar el archivo este código se verificará para que concuerde con alguno de los registrados en la base de datos. Los códigos válidos para el sector económico son definidos por el INCOOP y registrados en el sistema por el administrador general.

**Error (E):** Código del sector económico de la persona inválido

## <span id="page-14-2"></span>**4.5.5- Validación de los campos del Registro Tipo 2**

#### <span id="page-14-3"></span>**4.5.4.1 Posición del Registro**

El registro tipo "2" debe venir precedido de un registro de tipo "1" u otro registro de tipo "2".

**Error (F):** Error en la posición del registro de detalle operaciones del socio

#### <span id="page-14-4"></span>**4.5.5.2.- Identificador de la Operación**

Debe proporcionar el identificador de la operación.

**Error (E):** Identificador de la operación no proporcionado

Además, el identificador de la operación debe ser único para la cooperativa que se realiza la importación de datos.

**Error (E):** Identificador de la operación no es único

El identificador de la operación no debe estar asociado a otra persona, y la fecha de nacimiento de la persona debe coincidir con la registrada en la base de datos.

**Error (E):** Esta operación no pertenece a esta persona

#### <span id="page-15-0"></span>**4.5.5.3.- Actividad Económica de Destino del Crédito**

El código de la actividad económica debe ser un campo numérico.

**Error (E):** Código de la actividad económica inválido (no numérico)

Además, debe corresponder a un código de actividad económica válido. Al importar el archivo este código se verificará para que concuerde con alguno de los registrados en la base de datos. Los códigos válidos de actividad económica son definidos por el INCOOP y registrados en el sistema por el administrador general. Ver Tabla D del Anexo 1 al presente documento.

**Error (E):** Código de la actividad económica inválido

#### <span id="page-15-1"></span>**4.5.5.4.- Clasificación del Socio según el Riesgo de la Operación**

Debe proporcionar la clasificación del Socio según el riesgo para la operación.

**Error (E):** Código de la clasificación del Socio según el riesgo para la operación no proporcionado

Además, esta clasificación debe corresponder a una clasificación del Socio válida. Al importar el archivo este código se verificará para que concuerde con alguno de los registrados en la base de datos. Los códigos válidos de este tipo de clasificación son definidos por el INCOOP y registrados en el sistema por el administrador general. Ver Tabla C del Anexo al presente documento.

**Error (E):** Código de la clasificación del Socio según el riesgo para la operación inválido

#### <span id="page-15-2"></span>**4.5.5.5.- Estado de la Operación**

Debe proporcionar el estado de la operación.

**Error (E):** Código del estado de la operación no proporcionado

Además, este código debe corresponder a un código de estado de la operación válido. Al importar el archivo este código se verificará para que concuerde con alguno de los registrados en la base de datos. Los códigos válidos para el estado de la operación son definidos por el INCOOP y registrados en el sistema por el administrador general.

**Error (E):** Código del estado de la operación inválido

#### <span id="page-16-0"></span>**4.5.5.6.- Moneda de la Operación**

Debe proporcionar la moneda en que se transó la operación.

**Error (E):** Código de la moneda en que se transó la operación no proporcionado

Este código debe corresponder a un código de moneda válido. Al importar el archivo este código se verificará para que concuerde con alguno de los registrados en la base de datos. Los códigos válidos para la moneda en que se realizó la operación son definidos por el INCOOP y registrados en el sistema por el administrador general. Ver Tabla F.

**Error (E):** Código de la moneda en que se transó la operación inválido

#### <span id="page-16-1"></span>**4.5.5.7.- Saldo Capital del Crédito**

El saldo capital del crédito debe ser un campo flotante.

**Error (E):** Saldo capital del crédito inválido (no flotante)

#### <span id="page-16-2"></span>**4.5.5.8.- Saldo Interés del Crédito**

El saldo del interés del crédito debe ser un campo flotante.

**Error (E):** Saldo interés del crédito inválido (no flotante)

#### <span id="page-16-3"></span>**4.5.5.9.- Fecha de Formalización del Crédito**

La fecha en que se formalizó el crédito debe ser un campo numérico.

**Error (E):** Fecha en que se formalizó el crédito inválida (no numérico)

Además, la fecha en que se formalizó el crédito debe poseer el formato 'ddmmaaaa', donde 'dd' corresponde al día, 'mm' al mes y 'aaaa' al año de dicha fecha.

**Error (E):** Fecha en que se formalizó el crédito inválida (formato de la fecha incorrecto)

#### <span id="page-16-4"></span>**4.5.5.10.- Plazo del Crédito**

El plazo del crédito debe ser un campo numérico.

**Error (E):** Plazo del crédito inválido (no numérico)

Además, el plazo del crédito debe ser mayor a cero.

**Error (E):** Plazo del crédito inválido (igual a cero)

#### <span id="page-17-0"></span>**4.5.5.11.- Plazo Pendiente del Crédito**

El plazo pendiente del crédito debe ser un campo numérico.

**Error (E):** Plazo pendiente del crédito inválido (no numérico)

#### <span id="page-17-1"></span>**4.5.5.12.- Monto del Préstamo o Línea de Crédito**

El monto del préstamo ó la línea de crédito debe ser un campo flotante.

**Error (E):** Monto del préstamo ó línea de crédito inválido (no flotante)

#### <span id="page-17-2"></span>**4.5.5.13.- Cuota del Préstamo o Pago Mínimo**

La cuota del préstamo ó el pago mínimo debe ser un campo flotante.

**Error (E):** Cuota del préstamo ó pago mínimo inválido (no flotante)

#### <span id="page-17-3"></span>**4.5.5.14.- Tipo de Préstamo**

Debe proporcionar el tipo de préstamo.

**Error (E):** Código del tipo de préstamo no proporcionado

Además, este código debe corresponder a un código de tipo de préstamo válido. Al importar el archivo este código se verificará para que concuerde con alguno de los registrados en la base de datos. Los códigos válidos para el estado de la operación son definidos por el INCOOP y registrados en el sistema por el administrador general.

**Error (E):** Código del tipo de préstamo inválido

#### **ANEXO NRO. 1 – TABLAS DE CODIFICACIONES**

## **Tabla A: Códigos para los tipos de persona. Tipo Registro 1 - Identificador E**

1 Persona Física

2 Persona Jurídica

## **Tabla B: Códigos de Sectores Económicos Tipo de Registro 1 – Identificador S**

- 1 Profesional Independiente
- 2 Comerciante
- 3 Industrial
- 4 Agropecuario
- 5 Empleado Asalariado
- 6 Otro

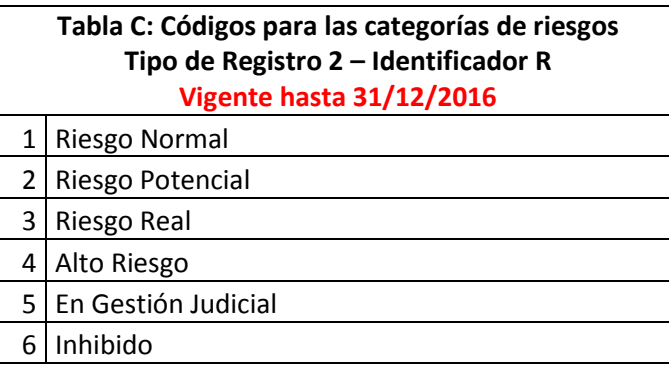

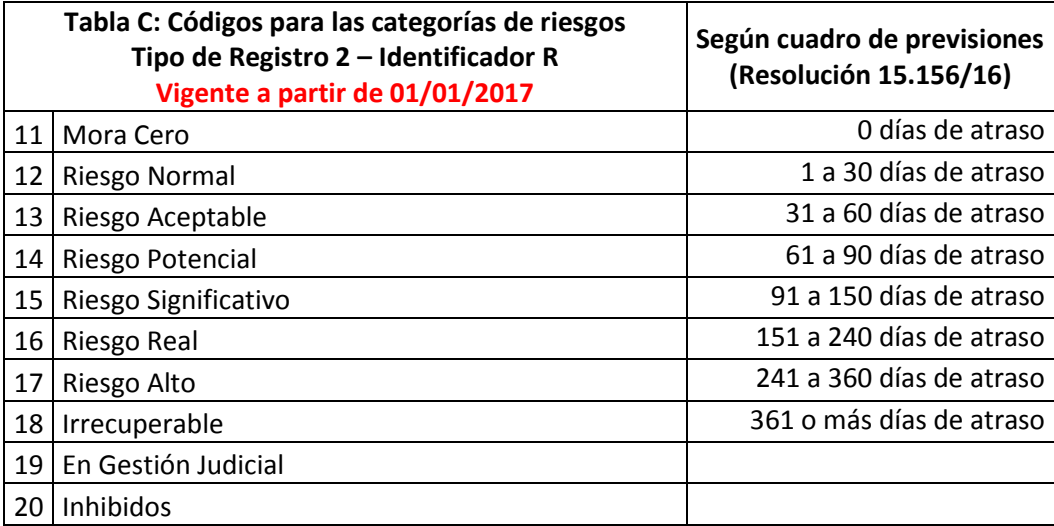

## **Tabla D: Códigos para las actividades económicas Tipo de Registro 2 – Identificador E**

- 1 Préstamo Normal
- 2 Tarjetas de Crédito
- 3 Préstamos para el Sector Primario o Industrial
- 4 Prestamos Refinanciados

### **Tabla E: Códigos para los estados de la operación Tipo de Registro 2 – Identificador O**

- 1 Activo
- 2 Cancelado

## **Tabla F: Códigos para los tipos de moneda Tipo de Registro 2 – Identificador M**

- 1 Guaraníes
- 2 Dólares
- 3 Reales
- 4 Pesos Argentinos

## **Tabla G: Códigos para los Tipos de Préstamo Tipo de Registro 2 – Identificador U**

- 1 Diario
- 2 Semanal
- 3 Mensual
- 4 Trimestral
- 5 Semestral
- 6 Anual